## **Control de usuarios en Linux**

En linux no hay ningún comando para saber el número de usuarios activos en el sistema. Pero dicha información la podemos sacar mirando cierto ficheros como /etc/passwd

Para sacar un listado de usuarios

cat /etc/passwd | grep -v nologin

También para entornos con LDAP podemos usar

```
getent passwd |egrep -v 'nologin|false'
```
También podemos ejecutar el siguiente script para ver cuales son usuarios creados por el sistema

```
#!/bin/bash
# Name: listusers.bash
# Purpose: List all normal user and system accounts in the system. Tested on
RHEL / Debian Linux
# Author: Vivek Gite <www.cyberciti.biz>, under GPL v2.0+
# --------------------------------------------------------------------------
---------
_l="/etc/login.defs"
p="/etc/passwd"
## get mini UID limit ##
l=$(grep "^UID_MIN" $_l)
## get max UID limit ##
l1=$(grep "^UID_MAX" $_l)
## use awk to print if UID >= $MIN and UID <= $MAX and shell is not
/sbin/nologin ##
echo "----------[ Normal User Accounts ]---------------"
awk -F':' -v "min=${l##UID_MIN}" -v "max=${l1##UID_MAX}" '{ if ( $3 >= min
&& $3 <= max && $7 != "/sbin/nologin" ) print $0 }' "$_p"
echo ""
echo "----------[ System User Accounts ]---------------"
awk -F':' -v "min=${l##UID_MIN}" -v "max=${l1##UID_MAX}" '{ if ( !($3 >= min
&& $3 <= max && $7 != "/sbin/nologin")) print $0 }' "$_p"
#!/bin/bash
# Name: listusers.bash
# Purpose: List all normal user and system accounts in the system. Tested on
RHEL / Debian Linux
```
# Author: Vivek Gite , under GPL v2.0+

```
# http://www.cyberciti.biz/faq/linux-list-users-command/
# ———————————————————————————–
l="/etc/login.defs"
_p="/etc/passwd"
## get mini UID limit ##
l=$(grep "^UID_MIN" $_l)
## get max UID limit ##
l1=$(grep "VID MAX" $ l)## use awk to print if UID >= $MIN and UID = min \& $3 = min \& $3 <= max \&$7 != "/sbin/nologin" ) printf "%-15s %-5s %-5s %-25s %-10sn", $1, $3, $4,
$6, $7 }' "$_p"
echo " "
## use awk to print if UID $MAX ##
echo "—————————-[ System User Accounts ]—————————"
printf "%-15s %-5s %-5s %-25s %-10sn" "Login" "UID" "GID" "Home" "Shell"
echo "-
#awk -F':' -v "min=${l##UID_MIN}" -v "max=${l1##UID_MAX}" '{ if ( !( $3 >=
min && $3 = min && $3 <= max && $7 != "/sbin/nologin" ) ) printf "%-15s %-5s
%-5s %-25s %-10sn", $1, $3, $4, $6, $7 }' "$_p"
```
## **Listado de los usuarios que han iniciado sesión**

last

## **Lista de usuarios con inicios de sesión fallidos**

lastb

## **Listado de la última vez que iniciaron sesión**

lastlog

From: <https://intrusos.info/> - **LCWIKI**

Permanent link: **<https://intrusos.info/doku.php?id=seguridad:usuarios&rev=1429530538>**

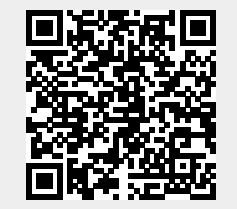

Last update: **2023/01/18 13:57**